## ACCESS PDF

## https://www.100test.com/kao\_ti2020/135/2021\_2022\_\_E8\_AE\_A1\_ E7\_AE\_97\_E6\_9C\_BA\_E7\_c97\_135697.htm

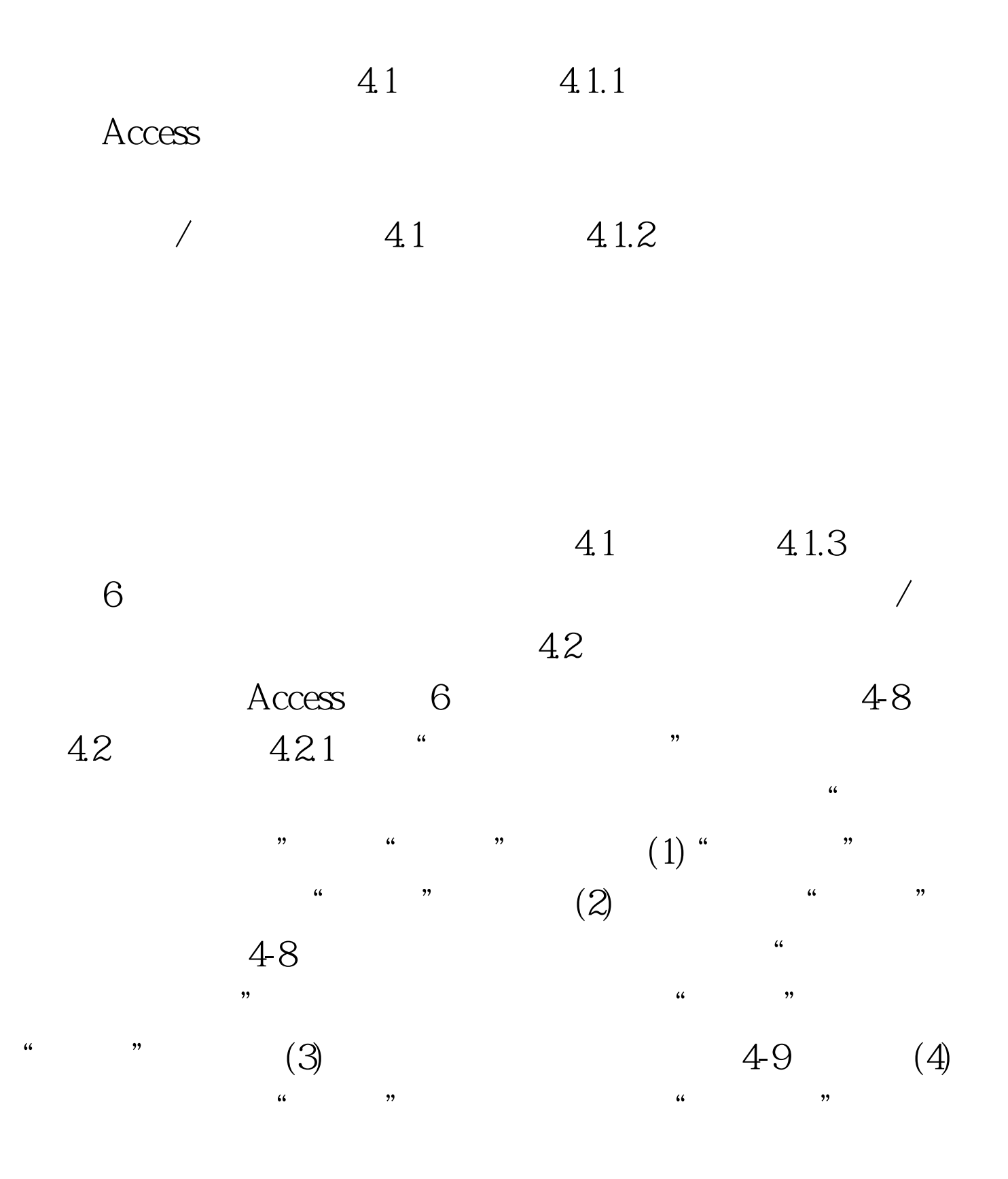

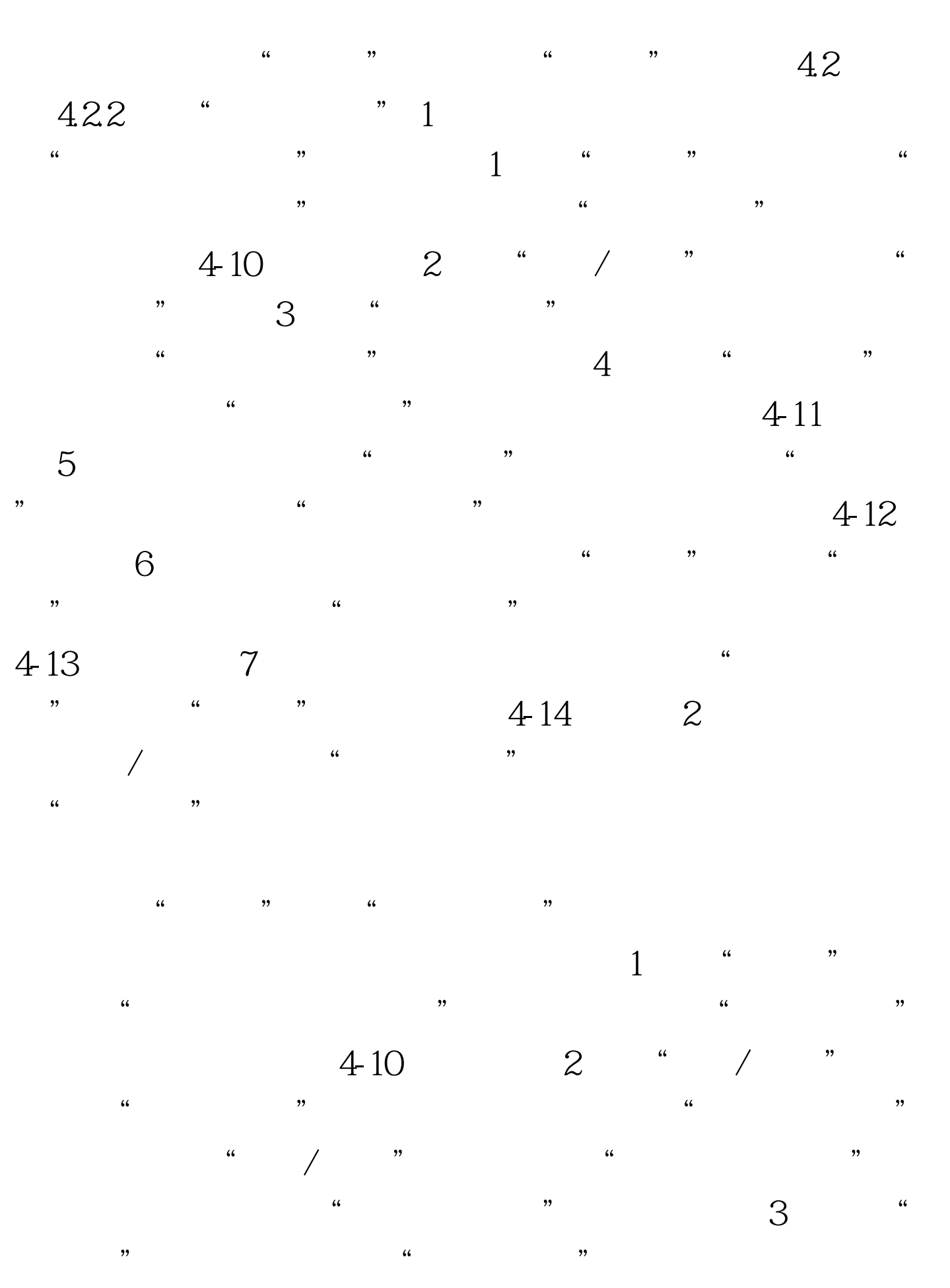

 $4\,15$   $4\,$ 

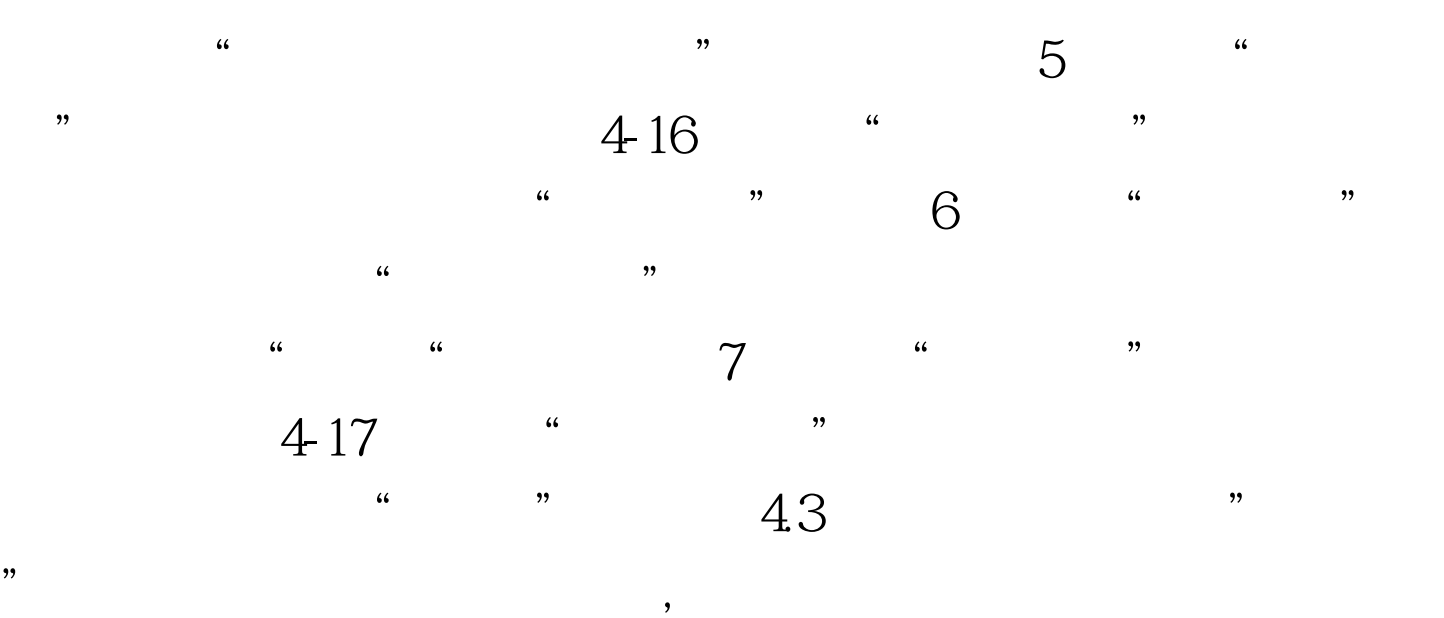

Access  $\overline{A}$  $100\mathrm{Test}$ www.100test.com